# **basil Documentation**

*Release 3.1.0*

**T**

**Dec 02, 2020**

# **CONTENTS**

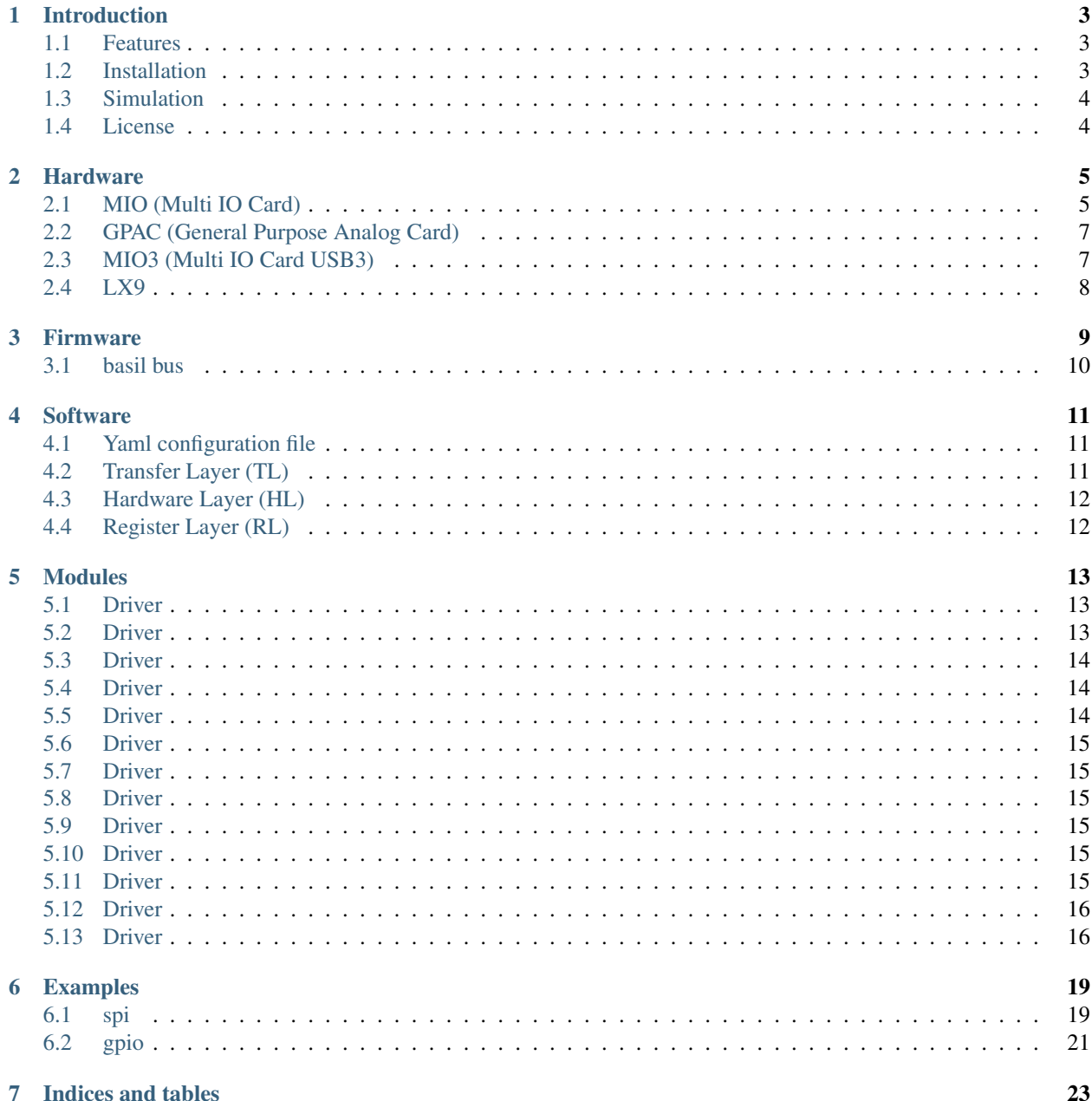

[Python Module Index](#page-28-0) 25

**[Index](#page-30-0)** 27

Basil is a modular readout framework intended to allow simple and fast data acquisition systems (DAQ) design. It consists of different hardware components, FPGA firmware modulus and a Python based contol software.

Contents:

### **ONE**

### **INTRODUCTION**

<span id="page-6-0"></span>Basil is a modular readout framework intended to allow simple and fast data acquisition systems (DAQ) design. It consists of different hardware components, FPGA firmware modulus and a Python based control software.

### <span id="page-6-1"></span>**1.1 Features**

#### Firmware:

- very simple single master [bus definition](firmware.html#basil-bus)
- multiple [basic modules](https://github.com/SiLab-Bonn/basil/tree/master/firmware/modules) (ex. SPI, SEQ)
- multiple [interfaces](https://github.com/SiLab-Bonn/basil/tree/master/basil/TL) (UART, USB2, USB3, Ethernet)

#### Software:

- layer structure following hardware
- generation based on yaml file
- register abstract layer (RAL)
- simulator interface allows software test against simulated RTL (thanks to [cocotb](https://github.com/potentialventures/cocotb) )

#### <span id="page-6-2"></span>**1.2 Installation**

From host folder run:

python setup.py install

#### or

```
pip install -e "git+https://github.com/SiLab-Bonn/basil.git#egg=basil&
˓→subdirectory=host"
```
# <span id="page-7-0"></span>**1.3 Simulation**

Thank to [Chris Higgs](https://github.com/chiggs) basil has a simulation interface (SiSim) with allow communication with simulator as if talking to real hardware.

To make simulation one need:

- verilog simulator (ex. [Icarus](https://github.com/steveicarus/iverilog) )
- [cocotb](https://github.com/potentialventures/cocotb) library
- set interface type to SiSim

Basil unit tests make extensive use of this feature. See tests folder.

### <span id="page-7-1"></span>**1.4 License**

If not stated otherwise.

Host Software: The host software is distributed under the BSD 3-Clause ("BSD New" or "BSD Simplified") License.

FPGA Firmware: The FPGA software is distributed under the GNU Lesser General Public License, version 3.0 (LGPLv3).

**TWO**

### **HARDWARE**

<span id="page-8-0"></span>Basil also allows easy integration with custom Hardware.

For our purpuse we developed general purpose hardware components which connect to custom DUTs. The MultiIO board (MIO) implements the main FPGA for digital IO, memory ressources, and the interface (USB 2.0) to the PC. To add analog functionality, the Gerneral Purpose Analog Card (GPAC) was developed. It connects to the MultiIO board and provides 4 programmable power supplies, 12 current sources, 4 voltage sources, 4 fast ADC channels, digital IO with scalable voltages, LVDS, and a programmable injection pulse generator. The device under test (DUT) will be connected with a custom PCB to the MIO/GPAC hardware.

- MultiIO Digital IO card with FPGA and USB 2.0 interface
- MIO3 Digital IO card with FPGA and USB 3.0 interface based on Enclustra [KX1](http://www.enclustra.com/en/products/fpga-modules/mercury-kx1/) module
- GPAC General Purpose Analog Card

### <span id="page-8-1"></span>**2.1 MIO (Multi IO Card)**

The "S3 Multi IO System" is developed as an easy to use multi purpose digital IO card. It includes a free programmable Xilinx Spartan3 FPGA, SRAM Memory, USB2.0 Interface and a 8051 microcontroller with I2C and SPI functionality. It is designed to provide sufficient digital IO capability to any kind of daughter card.

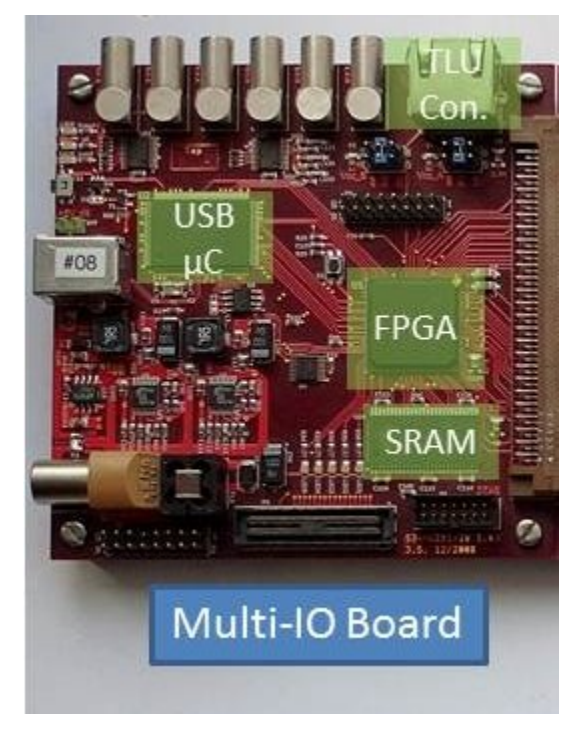

#### Features:

#### Silicon devices

- Xilinx Spartan3 FPGA XC3S1000 FG320 4C
- Cypress USB Controller CY7C68013A 128AXC
- Cypress async. SRAM CY7C1061AV33 10ZXC
- Programmable clock generator Cypress CY22150

#### IO connections

- USB2.0 B-type as host interface
- Multi-IO-Connector with 80 user IO's (VccIO 1:2 V to 3:3 V)
- Agilent debug connector (1253-3620)
- JTAG connection
- RJ-45 connector for 2 LVDS transmitter and 2 LVDS receiver
- Header with I2C and SPI functionality
- Header with additional FPGA user IO´s
- 3 buffered LVTTL outputs with LEMO
- 3 buffered LVTTL inputs with LEMO

#### Power supply

- via external 5V supply
- via USB cable

#### Configuration capability

• via JTAG

• via USB2.0

[Documentation for MIO card.](https://silab-redmine.physik.uni-bonn.de/documents/5)

# <span id="page-10-0"></span>**2.2 GPAC (General Purpose Analog Card)**

GPAC Card is developed as an easy to use multi purpose analog IO card compatible with MIO Card.

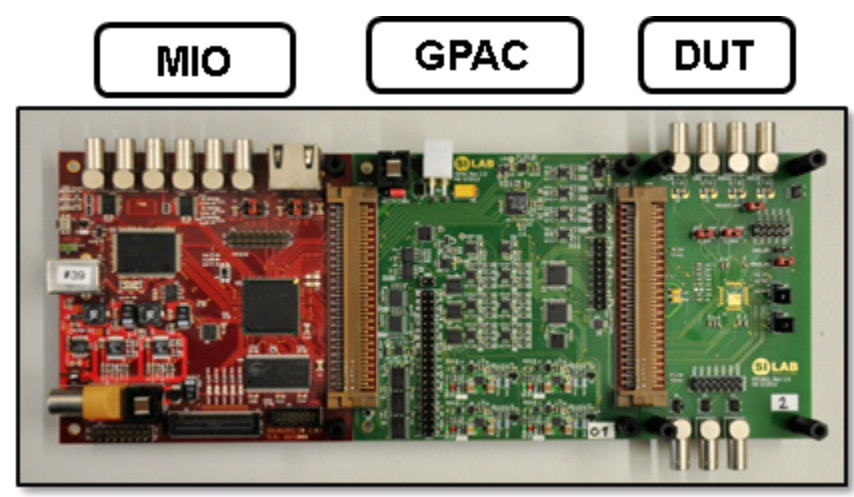

Features:

- 4 regulated power supples, 0.8-1.83/2.83 V, max. 1000 mA, (controlled by I2C)
- 4 RX and 4 TX LVDS Lines
- 4 channel ADC, 25MS, 14bit
- 16 CMOS Outputs
- 8 CMOS Inouts
- 12 current source/sink, -1mA to +1mA, 12bit (controlled by I2C)
- 4 voltage outputs, 0-2.048 V, 12bit (controlled by I2C)
- 64x (4 available to DUT) channel slow ADC for monitoring (controlled by I2C)
- Injection Pulse Generator with programmable voltage levels (high and low)

[Documentation for GPAC card.](https://silab-redmine.physik.uni-bonn.de/documents/6)

### <span id="page-10-1"></span>**2.3 MIO3 (Multi IO Card USB3)**

TBD.

# <span id="page-11-0"></span>**2.4 LX9**

#### [LX9 Board.](http://www.em.avnet.com/en-us/design/drc/Pages/Xilinx-Spartan-6-FPGA-LX9-MicroBoard.aspx)

4 channel FE-I4 adepter with TLU:

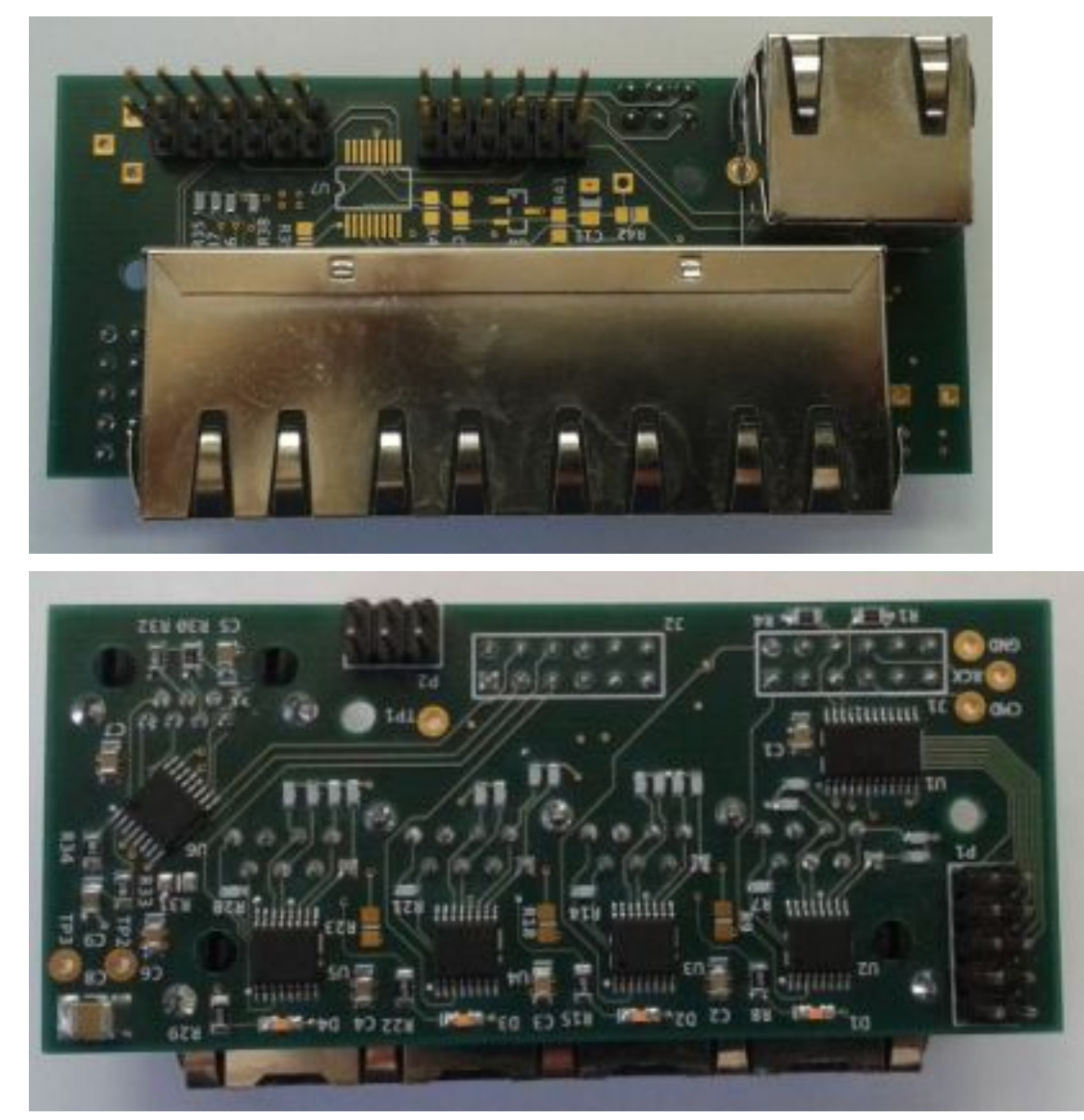

### **THREE**

### **FIRMWARE**

<span id="page-12-0"></span>FPGA firmware consists of very simple single master bus definition and set of standard modules used by DAQ systems.

Typical firmware consists of basil bus connecting all modules. Control modules witch provide configuration to DUT (like SPI/GPIO) and data taking modules (like data receivers). Received data (32 bit) are stored in the FIFO (large extremal memory) and can be continuously pulled from host application. Data from different modules are identified by source codding in 32bit data words.

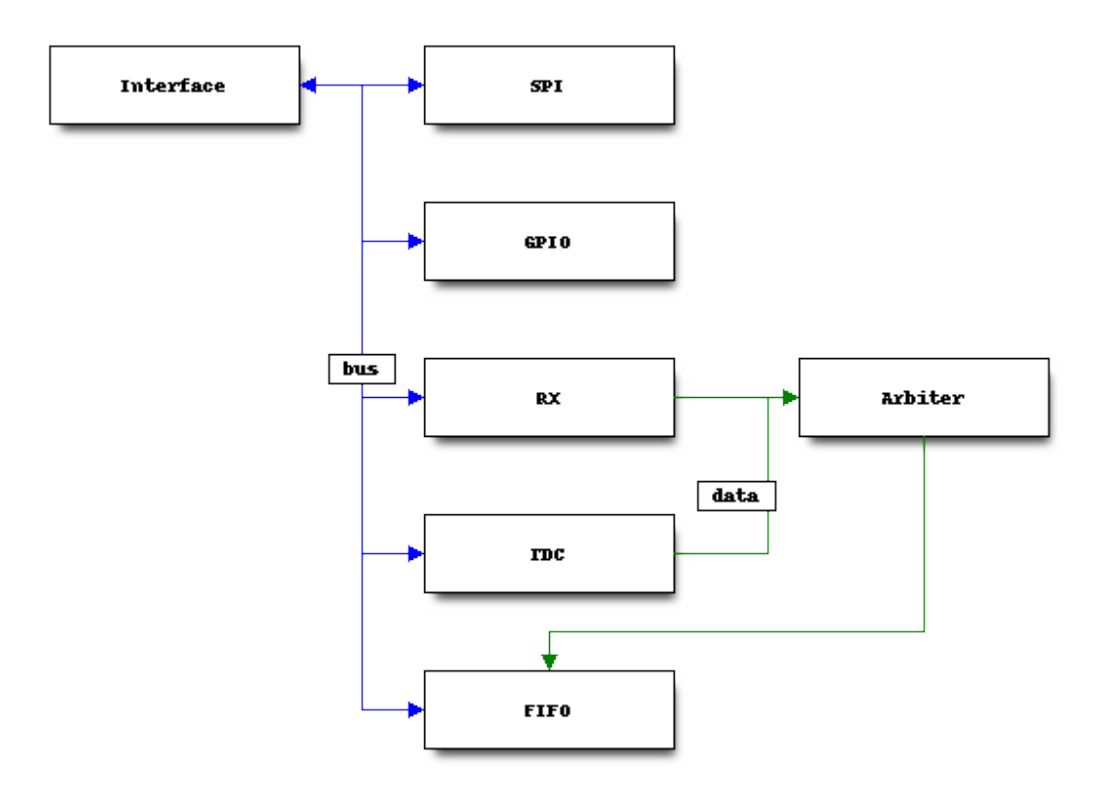

# <span id="page-13-0"></span>**3.1 basil bus**

single write single read

**FOUR**

# **SOFTWARE**

<span id="page-14-4"></span><span id="page-14-0"></span>The software framework has a modular structure that reflects the firmware and adds extra layers to make hardware interface user friendly. It loosely follows Register Abstract Layer (RAL) concepts. All the layers are automatically created based on yaml configuration file.

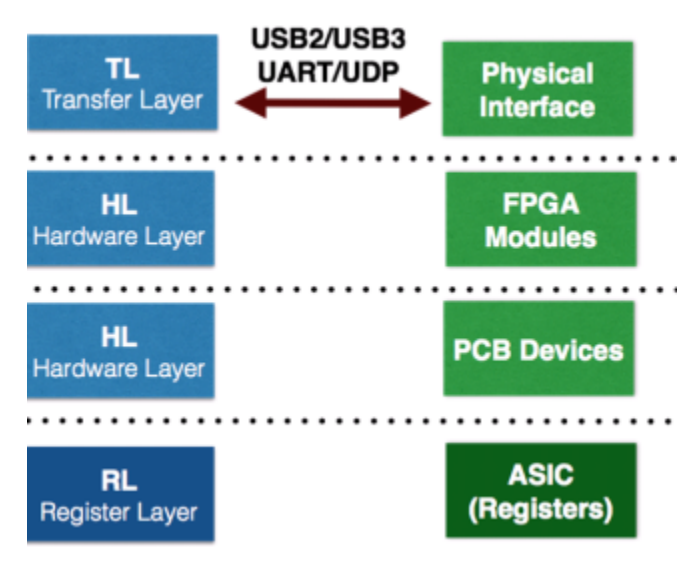

# <span id="page-14-1"></span>**4.1 Yaml configuration file**

TBD

# <span id="page-14-2"></span>**4.2 Transfer Layer (TL)**

Implements communication interface like UART, USB, Ethernet or Simulation. Every TL interface implements 2 functions:

```
class basil.TL.TransferLayer.TransferLayer(conf)
```
Transfer Layer implements minimum API needed access to hardware. On error raise IOError.

**init**() Initialize and connect to hardware. **read**()

Read access.

#### Return type None

<span id="page-15-2"></span>**write**(*data*) Write access.

Parameters data (*iterable*) – array/list of bytes

Return type None

# <span id="page-15-0"></span>**4.3 Hardware Layer (HL)**

Implements drivers for basil modules and external devices. Drivers can reference other drivers within HL.

# <span id="page-15-1"></span>**4.4 Register Layer (RL)**

Implements Register Level Abstraction. Allow to user/control software to work on DUT registers without taking thinking about underlying levels.

### **FIVE**

#### **MODULES**

#### <span id="page-16-4"></span><span id="page-16-1"></span><span id="page-16-0"></span>**5.1 Driver**

**class** basil.HL.gpio.**gpio**(*intf*, *conf*) GPIO interface

> **reset**() Soft reset the module.

#### <span id="page-16-2"></span>**5.2 Driver**

```
class basil.HL.spi.spi(intf, conf)
     Implement serial programming interface (SPI) driver.
     get_data(size=None, addr=None)
           Gets data for incoming stream
     get_en()
           Gets state of enable.
     get_repeat()
           Gets Number of repetitions of sequence with delay 'wait' (if 0 \rightarrow repeat forever)
     get_size()
           Get size of shift register length
     get_wait()
           Gets time delay between repetitions in clock cycles
     is_done()
           Get the status of transfer/sequence.
     reset()
           Soft reset the module.
     set_data(data, addr=0)
           Sets data for outgoing stream
     set_en(value)
           Enable start on external EXT_START signal (inside FPGA)
     set_repeat(value)
           If 0: Repeat sequence forever Other: Number of repetitions of sequence with delay 'wait'
```

```
set_size(value)
```
Number of clock cycles for shifting in data ex. length of matrix shift register (number of pixels daisy chained)

**set\_wait**(*value*)

Sets time delay between repetitions in clock cycles

**start**()

Starts the shifting data

# <span id="page-17-0"></span>**5.3 Driver**

<span id="page-17-4"></span>**class** basil.HL.seq\_gen.**seq\_gen**(*intf*, *conf*) Sequencer generator controller interface for seq\_gen FPGA module.

# <span id="page-17-1"></span>**5.4 Driver**

```
class basil.HL.pulse_gen.pulse_gen(intf, conf)
    Pulser generator
```

```
get_en()
```
Return info if pulse starts with a fixed delay w.r.t. shift register finish signal (true) or if it only starts with .start() (false)

**set\_delay**(*value*)

Pulse delay w.r.t. shift register finish signal [in clock cycles(?)]

**set\_en**(*value*)

If true: The pulse comes with a fixed delay with respect to the external trigger (EXT\_START). If false: The pulse comes only at software start.

- **set\_repeat**(*value*) Pulse repetition in range of 0-255
- **set\_width**(*value*)

Pulse width in terms of clock cycles

**start**()

Software start of pulse at random time

### <span id="page-17-2"></span>**5.5 Driver**

```
class basil.HL.seq_rec.seq_rec(intf, conf)
     Sequencer receiver controller interface for seq_rec FPGA module.
```
### <span id="page-18-12"></span><span id="page-18-0"></span>**5.6 Driver**

<span id="page-18-6"></span>**class** basil.HL.cmd\_seq.**cmd\_seq**(*intf*, *conf*) FEI4 Command Sequencer Controller Interface for cmd\_seq FPGA module.

### <span id="page-18-1"></span>**5.7 Driver**

<span id="page-18-8"></span>**class** basil.HL.fei4\_rx.**fei4\_rx**(*intf*, *conf*) FEI4 receiver controller interface for fei4\_rx FPGA module

### <span id="page-18-2"></span>**5.8 Driver**

<span id="page-18-7"></span>**class** basil.HL.fast\_spi\_rx.**fast\_spi\_rx**(*intf*, *conf*) Fast SPI interface

**reset**() Soft reset the module.

### <span id="page-18-3"></span>**5.9 Driver**

<span id="page-18-11"></span>**class** basil.HL.tlu.**tlu**(*intf*, *conf*) TLU controller interface

### <span id="page-18-4"></span>**5.10 Driver**

<span id="page-18-10"></span>**class** basil.HL.tdc\_s3.**tdc\_s3**(*intf*, *conf*) TDC controller interface

#### <span id="page-18-5"></span>**5.11 Driver**

```
class basil.HL.sram_fifo.sram_fifo(intf, conf)
     SRAM FIFO controller interface for sram_fifo FPGA module.
```
#### **property FIFO\_INT\_SIZE**

Get FIFO size in units of integers (32 bit).

fifo\_size [int] FIFO size in units of integers (32 bit).

**get\_FIFO\_INT\_SIZE**()

Get FIFO size in units of integers (32 bit).

fifo\_size [int] FIFO size in units of integers (32 bit).

#### **get\_data**()

Reading data in SRAM.

array [numpy.ndarray] Array of unsigned integers (32 bit).

<span id="page-19-4"></span>**get\_fifo\_int\_size**() *Deprecated* Get FIFO size in units of integers (32 bit).

fifo\_size [int] FIFO size in units of integers (32 bit).

**get\_fifo\_size**()

*Deprecated* Get FIFO size in units of bytes (8 bit).

fifo\_size [int] FIFO size in units of bytes (8 bit).

#### **get\_read\_error\_counter**()

*Deprecated* Get read error counter.

fifo\_size [int] Read error counter (read attempts when SRAM is empty).

**get\_size**()

*Deprecated*

#### <span id="page-19-0"></span>**5.12 Driver**

```
class basil.HL.fadc_rx.fadc_rx(intf, conf)
     Fast ADC channel receiver
```

```
set_align_to_sync(value)
```
Align data taking to a synchronization signal, reset signal is the synchronization signal (hard coded connection in Verilog source code)

**set\_single\_data**(*value*)

### <span id="page-19-1"></span>**5.13 Driver**

```
class basil.HL.i2c.i2c(intf, conf)
     Implement master i2c programming interface driver.
```
**property is\_ready**

#### raises ExceptionType IOError

Transfer not acknowledged.

**read**(*addr*, *size*) Read access.

#### Parameters

- **addr**  $(char) i2c$  slave address
- **size** (int) size of transfer

Returns data byte array

Return type array.array('B')

**write**(*addr*, *data*) Write access.

#### Parameters

- **addr**  $(char) i2c$  slave address
- **data** (iterable) array/list of bytes

Return type None

### **SIX**

### **EXAMPLES**

<span id="page-22-0"></span>Example of project can be found in [examples folder.](https://github.com/SiLab-Bonn/basil/tree/master/examples)

For more usecases check also [tests folder.](https://github.com/SiLab-Bonn/basil/tree/master/tests)

# <span id="page-22-1"></span>**6.1 spi**

An example shows how to create a simple spi interface.

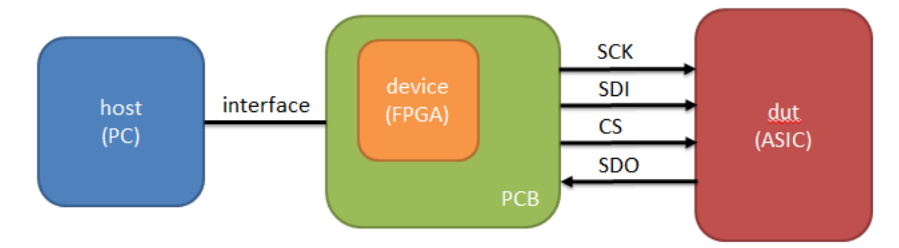

Instantiate a verilog spi module in the firmware verilog code.

```
localparam SPI_BASEADDR = 32'h1000;
localparam SPI_HIGHADDR = 32'h1FFF;
spi
#(
    .BASEADDR(SPI_BASEADDR),
    .HIGHADDR(SPI_HIGHADDR),
    .MEM_BYTES(4)
) i_spi
(
    .BUS_CLK(BUS_CLK),
    .BUS_RST(BUS_RST),
    .BUS_ADD(BUS_ADD),
    .BUS_DATA(BUS_DATA),
    .BUS_RD(BUS_RD),
    .BUS_WR(BUS_WR),
    .SPI_CLK(SPI_CLK),
    .SCLK(SCLK),
    .SDI(SDI),
    .SDO(SDO),
    . SEN (SEN)\prime
```
(continues on next page)

(continued from previous page)

.SLD(SLD)

);

Create a configuration file.

```
transfer_layer:
 - name : intf
   type : SiSim
hw_drivers:
  - name : spi
   type : spi
   interface : intf
  base_addr : 0x1000
  mem_bytes : 2
  - name : CNT
   type : StdRegister
   hw_driver : spi
   size : 16
   fields:
    - name : EN
      size : 1
      offset : 15
     - name : OUT
      size : 15
      offset : 14
```
#### Write control program.

```
\text{dut} = \text{Dut}('spin.yaml')dut.init()
dut['CNT']['EN'] = 1
dut['CNT']['OUT'] = 0x00f0
dut['CNT'].write()
dut['CNT'].start()
while not dut['CNT'].is_ready():
    pass
```
#### Result of simulation:

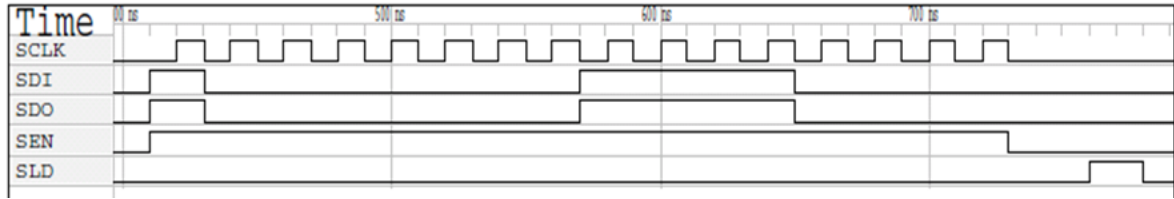

A workin example can be seen in tests/test\_SimSpi.py.

# <span id="page-24-0"></span>**6.2 gpio**

TBD.

# **SEVEN**

### **INDICES AND TABLES**

- <span id="page-26-0"></span>• genindex
- modindex
- search

### **PYTHON MODULE INDEX**

#### <span id="page-28-0"></span>b

basil.HL.cmd\_seq, [15](#page-18-6) basil.HL.fadc\_rx, [16](#page-19-2) basil.HL.fast\_spi\_rx, [15](#page-18-7) basil.HL.fei4\_rx, [15](#page-18-8) basil.HL.gpio, [13](#page-16-1) basil.HL.i2c, [16](#page-19-3) basil.HL.pulse\_gen, [14](#page-17-3) basil.HL.seq\_gen, [14](#page-17-4) basil.HL.seq\_rec, [14](#page-17-5) basil.HL.spi, [13](#page-16-3) basil.HL.sram\_fifo, [15](#page-18-9) basil.HL.tdc\_s3, [15](#page-18-10) basil.HL.tlu, [15](#page-18-11) basil.TL.TransferLayer, [11](#page-14-3)

#### **INDEX**

#### <span id="page-30-0"></span>B

basil.HL.cmd\_seq module, [15](#page-18-12) basil.HL.fadc\_rx module, [16](#page-19-4) basil.HL.fast\_spi\_rx module, [15](#page-18-12) basil.HL.fei4\_rx module, [15](#page-18-12) basil.HL.gpio module, [13](#page-16-4) basil.HL.i2c module, [16](#page-19-4) basil.HL.pulse\_gen module, [14](#page-17-6) basil.HL.seq\_gen module, [14](#page-17-6) basil.HL.seq\_rec module, [14](#page-17-6) basil.HL.spi module, [13](#page-16-4) basil.HL.sram\_fifo module, [15](#page-18-12) basil.HL.tdc\_s3 module, [15](#page-18-12) basil.HL.tlu module, [15](#page-18-12) basil.TL.TransferLayer module, [11](#page-14-4)

# C

cmd\_seq (*class in basil.HL.cmd\_seq*), [15](#page-18-12)

# F

fadc\_rx (*class in basil.HL.fadc\_rx*), [16](#page-19-4) fast\_spi\_rx (*class in basil.HL.fast\_spi\_rx*), [15](#page-18-12) fei4\_rx (*class in basil.HL.fei4\_rx*), [15](#page-18-12) FIFO\_INT\_SIZE() (*basil.HL.sram\_fifo.sram\_fifo property*), [15](#page-18-12)

### G

get\_data() (*basil.HL.spi.spi method*), [13](#page-16-4)

get\_data() (*basil.HL.sram\_fifo.sram\_fifo method*), [15](#page-18-12) get\_en() (*basil.HL.pulse\_gen.pulse\_gen method*), [14](#page-17-6) get\_en() (*basil.HL.spi.spi method*), [13](#page-16-4) get\_FIFO\_INT\_SIZE() (*basil.HL.sram\_fifo.sram\_fifo method*), [15](#page-18-12) get\_fifo\_int\_size() (*basil.HL.sram\_fifo.sram\_fifo method*), [15](#page-18-12) get\_fifo\_size() (*basil.HL.sram\_fifo.sram\_fifo method*), [16](#page-19-4) get\_read\_error\_counter() (*basil.HL.sram\_fifo.sram\_fifo method*), [16](#page-19-4) get\_repeat() (*basil.HL.spi.spi method*), [13](#page-16-4) get\_size() (*basil.HL.spi.spi method*), [13](#page-16-4) get\_size() (*basil.HL.sram\_fifo.sram\_fifo method*), [16](#page-19-4) get\_wait() (*basil.HL.spi.spi method*), [13](#page-16-4) gpio (*class in basil.HL.gpio*), [13](#page-16-4)

### I

i2c (*class in basil.HL.i2c*), [16](#page-19-4) init() (*basil.TL.TransferLayer.TransferLayer method*), [11](#page-14-4) is\_done() (*basil.HL.spi.spi method*), [13](#page-16-4) is\_ready() (*basil.HL.i2c.i2c property*), [16](#page-19-4)

### M

```
module
   basil.HL.cmd_seq, 15
   basil.HL.fadc_rx, 16
   basil.HL.fast_spi_rx, 15
   basil.HL.fei4_rx, 15
   basil.HL.gpio, 13
   basil.HL.i2c, 16
   basil.HL.pulse_gen, 14
   basil.HL.seq_gen, 14
   basil.HL.seq_rec, 14
   basil.HL.spi, 13
   basil.HL.sram_fifo, 15
   basil.HL.tdc_s3, 15
   basil.HL.tlu, 15
   basil.TL.TransferLayer, 11
```
#### P

pulse\_gen (*class in basil.HL.pulse\_gen*), [14](#page-17-6)

# R

read() (*basil.HL.i2c.i2c method*), [16](#page-19-4) read() (*basil.TL.TransferLayer.TransferLayer method*), [11](#page-14-4) reset() (*basil.HL.fast\_spi\_rx.fast\_spi\_rx method*), [15](#page-18-12) reset() (*basil.HL.gpio.gpio method*), [13](#page-16-4) reset() (*basil.HL.spi.spi method*), [13](#page-16-4)

# S

```
seq_gen (class in basil.HL.seq_gen), 14
seq_rec (class in basil.HL.seq_rec), 14
set align to sync() (basil.HL.fadc rx.fadc rx
        method), 16
set_data() (basil.HL.spi.spi method), 13
set_delay() (basil.HL.pulse_gen.pulse_gen method),
        14
set_en() (basil.HL.pulse_gen.pulse_gen method), 14
set_en() (basil.HL.spi.spi method), 13
set_repeat() (basil.HL.pulse_gen.pulse_gen
        method), 14
set_repeat() (basil.HL.spi.spi method), 13
set_single_data() (basil.HL.fadc_rx.fadc_rx
        method), 16
set_size() (basil.HL.spi.spi method), 13
set_wait() (basil.HL.spi.spi method), 14
set_width() (basil.HL.pulse_gen.pulse_gen method),
        14
spi (class in basil.HL.spi), 13
sram_fifo (class in basil.HL.sram_fifo), 15
```
# T

tdc\_s3 (*class in basil.HL.tdc\_s3*), [15](#page-18-12) tlu (*class in basil.HL.tlu*), [15](#page-18-12) TransferLayer (*class in basil.TL.TransferLayer*), [11](#page-14-4)

start() (*basil.HL.pulse\_gen.pulse\_gen method*), [14](#page-17-6)

start() (*basil.HL.spi.spi method*), [14](#page-17-6)

### W

write() (*basil.HL.i2c.i2c method*), [16](#page-19-4) write() (*basil.TL.TransferLayer.TransferLayer method*), [12](#page-15-2)